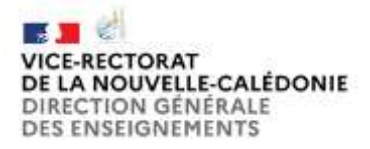

# **ANNEXE 3**

## **FICHE TECHNIQUE DE SAISIE DE DEMANDE DE MUTATION pour la rentrée scolaire 2024**

**I. Procédure de saisie pour les personnels du cadre État (hors PSY-EN et CPE) et les personnels du cadre territorial via I-PROF :**

### **Pour accéder à Iprof** :

1- Connectez-vous aux applications via le portail Arena : [https://id.ac-noumea.nc](https://id.ac-noumea.nc/) avec les mêmes identifiants que ceux de votre messagerie académique (une procédure est indiquée pour les agents qui souhaiteraient retrouver leur identifiant, réinitialiser leur mot de passe et/ou obtenir les coordonnées de l'assistance académique).

2- Sélectionnez la rubrique « I-prof » enseignant du menu « Gestion des personnels »

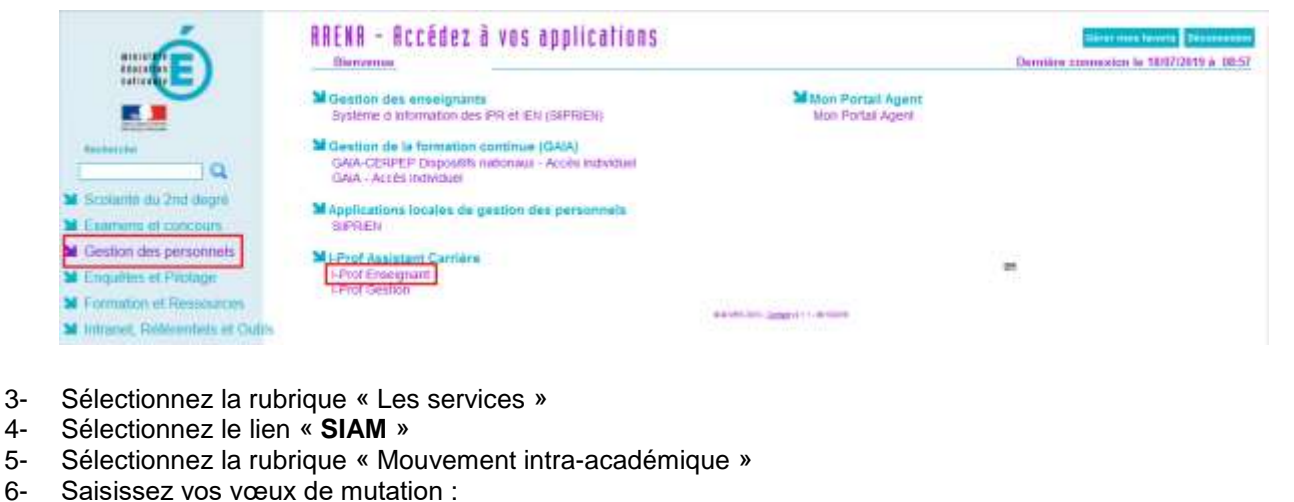

- Saisissez vos vœux de mutation :
- Du 2 août 2023 à 08h00 au 27 août 2023 à 23h59
- Saisissez vos voeux de mutation

7- Téléchargez votre demande de mutation avant de la transmettre à votre chef d'établissement :

Du 28 août 2023 à 12h00 au 1er septembre 2023 à 23h59

 $\blacktriangleright$  Editez votre confirmation de demande de mutation

**II. Procédure de saisie pour les personnels du cadre État PSY-EN et CPE** à l'adresse suivante : [https://bv.ac-noumea.nc/siam2/](http://bv.ac-noumea.nc/siam2/)

1- Sélectionnez "mouvement intra académique"

2- Saisissez vos vœux de mutation :

Du 2 août 2023 à 08h00 au 27 août 2023 à 23h59

### Saisissez vos voeux de mutation

Entrez votre NUMEN et le mot de passe :

- pour les personnels ne disposant pas de NUMEN, le demander au secrétariat de leur établissement
- mot de passe : au choix du candidat à confirmer à la première connexion et à conserver

#### **III . Dispositions communes**

Les candidats peuvent modifier leur saisie pendant toute la durée de la campagne d'ouverture du serveur SIAM.

Le nombre de vœux est limité à 6, les vœux exprimés au-delà ne seront pas pris en compte.

Ce n'est qu'à la fermeture du serveur et après impression par les candidats des confirmations de demandes de mutation qu'ils pourront vérifier l'ensemble de leur saisie sur SIAM avant de transmettre leur formulaire à leur chef d'établissement.